## インストールガイド

# Platform Suite for SAS®

Platform Suite for SASは、3つのPlatformプロダクト、Platform Process Manager 3.0、 Platform LSF 6.0、Platform Grid Management Service 6.0を含む7枚のCDによって構成されて います。ジョブスケジューリングおよびグリッドコンピューティングの両方を含むSAS Grid Managerを使用する場合、これらすべてのプロダクトが必要になります。1台のマシンのジョ ブスケジューリングでは、Platform Process Managerのインストールのみ必要です。ジョブス ケジューリングのためだけにPlatformソフトウェアを使用するのか、またはグリッドコンピュ ーティングを管理するのかによって、下記どちらかの指示に従ってください。

「Platform Suite for SAS」CDを含んでいるインストールキットのラベルを確認してください。 ラベルに、「SAS Grid Manager Control Server」と記載されていたら、下記の「SAS Grid Manager Control Server」の指示に従ってください。ラベルに、「SAS Grid Manager Node」 または「SAS GridClient」と記載されていたら、下記の「SAS Grid Manager Node」の指示に 従ってください。ラベルにどちらも記載されていない場合は、下記の「Platform Process Manager」の指示に従ってください。

### SAS Grid Manager Control Server

SAS Grid Manager Control Serverを使用するには、上記で説明した3つすべてのPlatformプロ ダクトが必要です。下記の表を参照し、Platform Suite for SASのCD中のどこに該当するイン ストールガイドおよびインストールプログラムがあるかを確認してください。

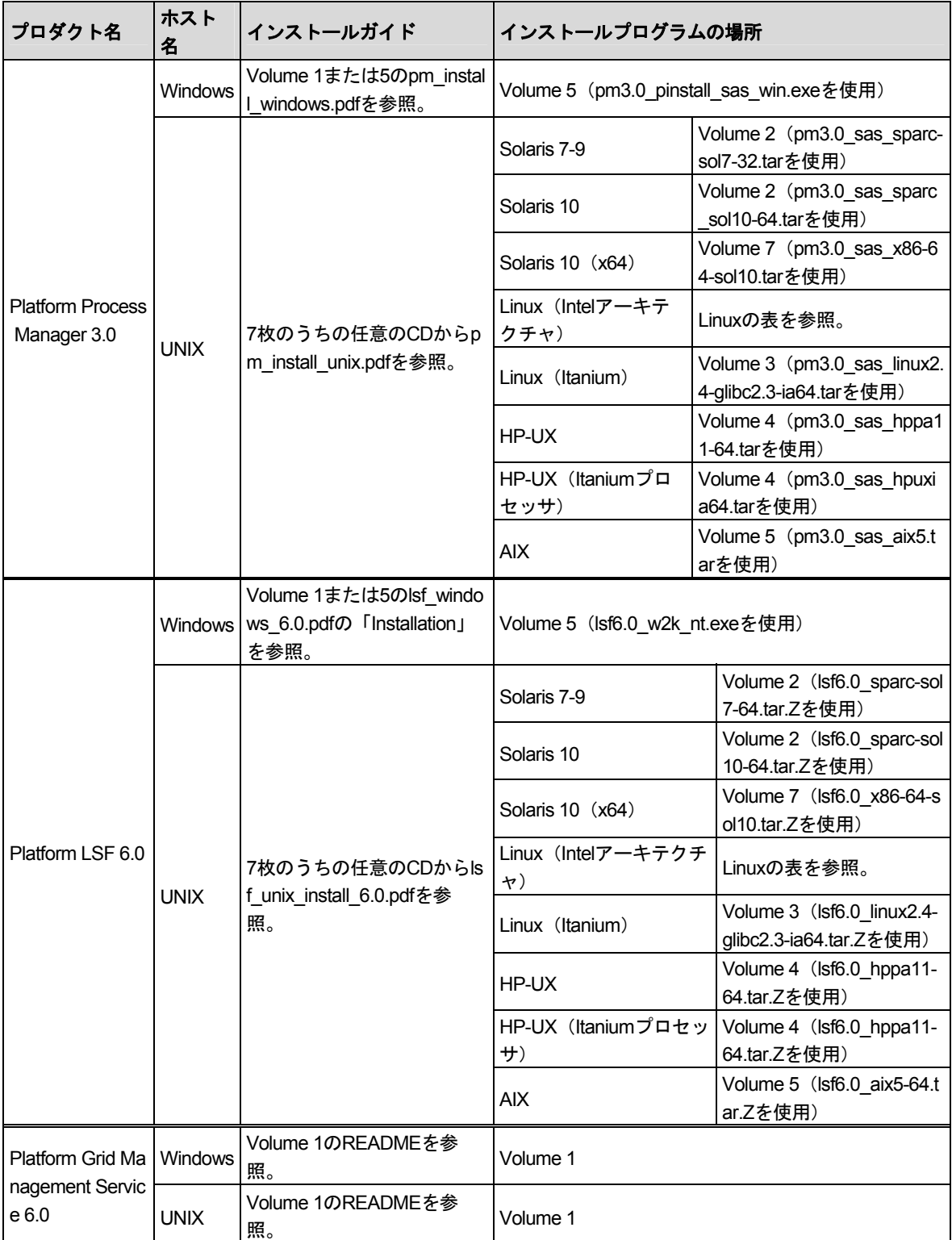

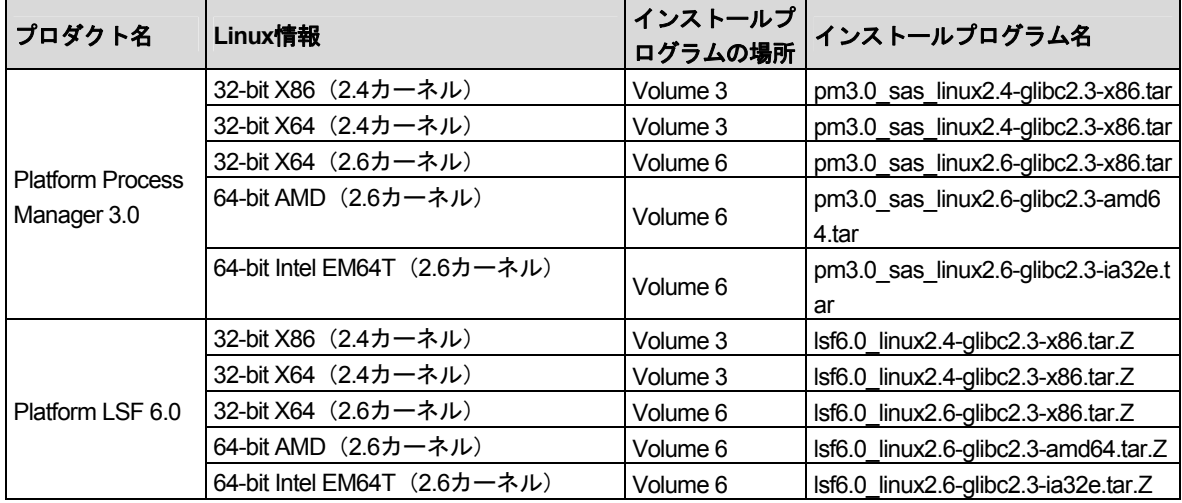

Platform Suite for SASをSAS Grid Manager Control Serverと共に使用する場合、SAS Software Orderメールに含まれている現在のSASセットイニットおよびPlatformのセットイニ ット以外の特別なライセンスは必要ありません。

### SAS Grid Manager Node

SAS Grid Manager NodeおよびSAS GridClientを使用するには、Platform LSF 6.0のみ必要で す。下記の表を参照し、Platform Suite for SASのCD中のどこに該当するインストールガイド およびインストールプログラムがあるかを確認してください。

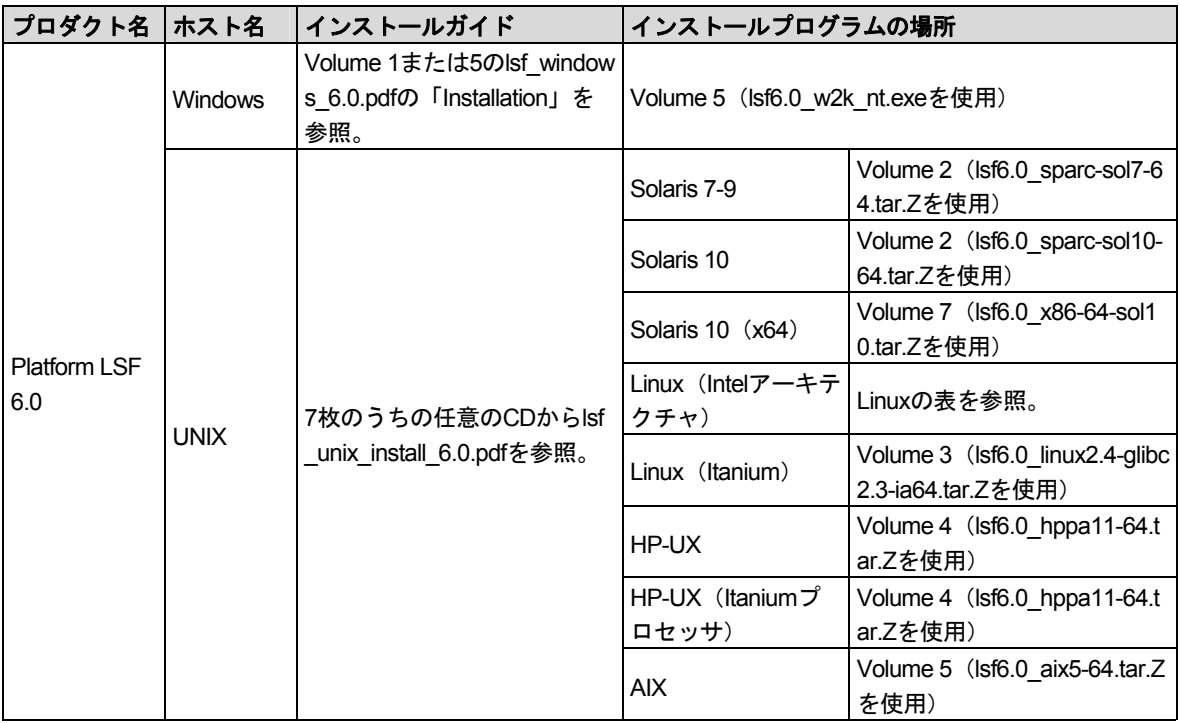

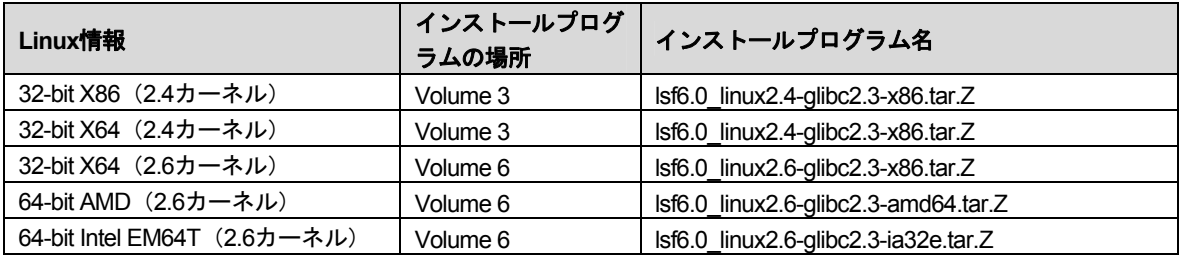

Platform Suite for SASをSAS Grid Manager NodeまたはSAS GridClientと共に使用する場合、 SAS Software Orderメールに含まれている現在のSASセットイニットおよびPlatformのセット イニット以外の特別なライセンスは必要ありません。

### Platform Process Manager

1台のマシンのジョブスケジューリングでは、Platform Process Manager 3.0をインストール する必要があります。Platform Process Managerのインストールにおいて、Platform LSF 6.0 もインストールされます。下記の表を参照し、Platform Suite for SASのCD中のどこに該当す るインストールガイドおよびインストールプログラムがあるかを確認してください。

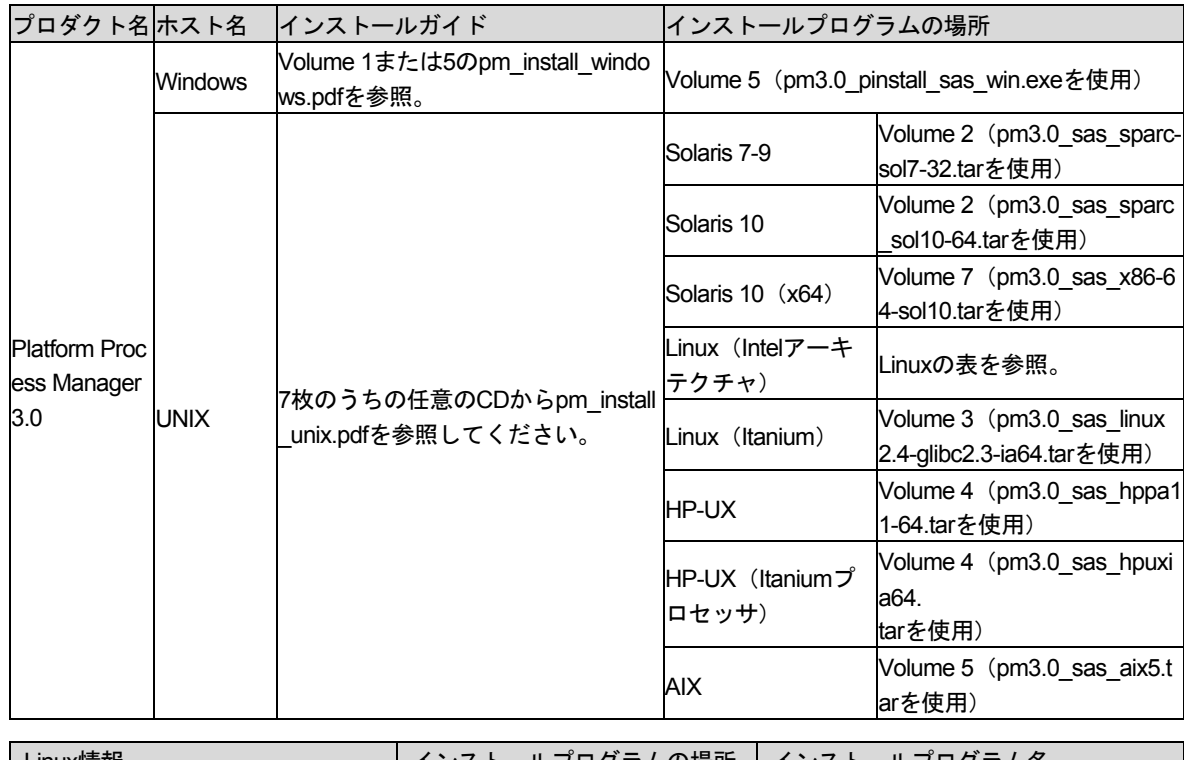

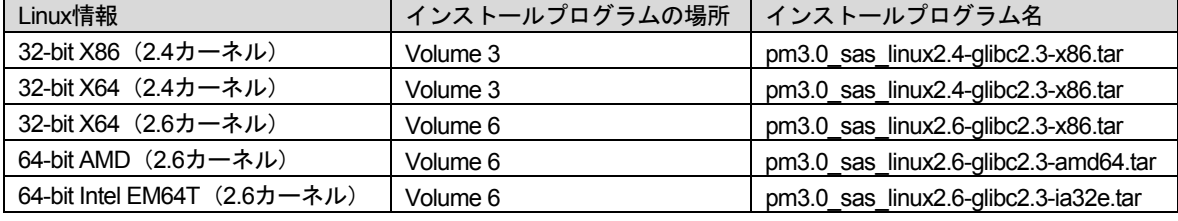

さらに、ジョブスケジューリングにPlatform Suite for SASを使用するには、すでに所持して いるSASインストールデータ(SID: SAS Installation Data)とは別個のライセンスが必要な 場合があります。別のSIDが必要かどうかを調べるには、インストールキットのラベルを見て ください。「Platform Suite for SAS」と記載されている場合、Platform Suite for SASのライ センスはすでに所持しているSIDに含まれています。

「Platform Suite for SAS」と記載されていない場合、最初にインストールキットの「SAS Order Information」シートに記載されているSASインストールキー (SAS Installation Key) と オーダー番号 (SAS Order Number) を確認します。それから、SAS Administrator Servicesの Webページを表示してください。URLは、http://support.sas.com/adminservices-SIDです。テ キストフィールドに適切な情報を入力し、[Continue]ボタンをクリックします。次のWeb ページが表示されたら、 [Platform Suite for SAS] を選択し、 [Submit] ボタンをクリック します。Platform SuiteのSASインストールデータ(SID[\)を含んだ、カスタマイズさ](http://support.sas.com/adminservices-SID)れたSAS Software Orderメールが10分以内に送付されます。SAS Software Orderメールに記述されてい る指示に従って、Platform Suite for SASのSIDを保存してください。その後、そのSIDを指定 してインストールしてください。

Platform Suite for SASをライセンスされインストールする場合、同じマシン上にSAS Grid Manager Plug-ins for SAS Management Console 1.2をインストールするべきです。これらの プラグインをインストールすることによって、SAS管理コンソールからジョブ情報を受け取 ることができるという利点があります。そうしない場合、Platformコマンドを使用する必要が あります。SAS Grid Manager Plug-ins for SAS Management Consoleをインストールするに は、Platform Suite for SASのインストールキットのメディアが収められている箱から「SAS Grid Manager Client Components」CDを探します。CDをCD-ROMドライブに挿入します (UNIX環境では、mountコマンドを使用してCDをマウントすることが必要な場合がありま す)。自動再生が始まらない場合、setup.exe (Windows環境) またはsetup.sh (UNIX環境) を実行してください。インストールに使用する言語を選択したら、SAS Software Navigatorが

起動します。右側のウィンドウに表示される手順に従って、SAS Grid Manager Plug-ins for SAS Management Consoleをインストールしてください。

### 著作権情報

このマニュアルの正確な書籍情報は、以下のとおりです。

#### **Installation Guide – Platform Suite for SAS®**

Copyright® 2009, SAS Institute Inc., Cary, NC, USA.

本書は、発行元であるSAS Institute, Inc.の事前の書面による承諾なく、この出版物の全部あるいは一部を、 電子データ、印刷、コピー、その他のいかなる形態または方法によって、複製、転送、または検索システ ムに保存することは禁止されています。これらの説明書は著作権により保護されています。

著作権保護を受ける本書の使用の範囲は制限されています。許される使用の範囲とは、使用者のシステム に保存して端末に表示すること、本書が提供された目的である、SAS プログラミングおよびライセンス プログラムのインストール・サポートの責任者が使用するために、必要な部数だけコピーすること、およ び特定のインストール要件を満たすように内容を修正することを指します。本書の全部あるいは一部を印 刷する場合、またはディスプレイ媒体に表示する場合は、SAS Instituteの著作権表示を明記する必要があ ります。上記の条件以外で本書を複製または配布することは一切禁止されています。

#### アメリカ合衆国政府の制約された権限ついての通知

アメリカ合衆国政府による、本ソフトウェアおよび関連するドキュメントの使用、複製、公開は、 「FAR52.227-19 Commercial Computer Software-Restricted Rights」(1987年6月)に定められた制限の 対象となります。

SAS Institute Inc., SAS Campus Drive, Cary, North Carolina 27513.

SAS®およびSAS Instituteのプロダクト名またはサービス名は、米国およびその他の国におけるSAS Institute Inc.の登録商標または商標です。

®は米国で登録されていることを示します。

その他、記載されている会社名および製品名は各社の登録商標または商標です

英語版更新日 May 17 2007

#### **Platform Suite for SAS®** インストールガイド

2007年6月8日 第3版第8刷発行(913H88) 発行元 SAS Institute Japan株式会社 〒106-6111 東京都港区六本木6丁目10番1号 六本木ヒルズ森タワー11階

#### 本書の内容に関する技術的なお問い合わせは下記までお願い致します。

SASテクニカルサポート **TEL**:**03**(**6434**)**3680 FAX**:**03**(**6434**)**3681**